# หลักการออกแบบและใช้งานคลาส

## Actor

- ให้เราสร้างออบเจ็กต์ได้
- แล้วทำงานอย่างใดอย่างหนึ่งให้กับโปรแกรมอื่นๆได้
- เช่น Scanner, Random

# Utility

- $\bullet$  มีแต่ค่าคงที่กับ static method ให้เรียกใช้
- เช่น Math

#### หลักการออกแบบ

- ชื่อคลาสต้องเป็นคำนาม
- ชื่อคลาสต้องสื่อให้เรารู้ว่าจะทำอะไรกับออบเจ็กต์ของคลาสนั้ นได้บ้าง
	- ตัวอย่าง ถ้าทําโปรแกรมเกีÉยวกับการจ่ายเงินเดือน เราไม่ควรสร้างคลาสคลาส เดียวที่ทำทุกอย่าง อย่าง PaycheckProgram
	- แต่เราควรเขียน Paycheck ขึ้ นมา แล้วนิยามเมธอดที่เปลี่ยนค่าหรือ ้จัดการ Paycheck ได้ แล้วจึงนำ Paycheck ออบเจ็กต์ไปใช้ในคลาสที่ เรารัน main

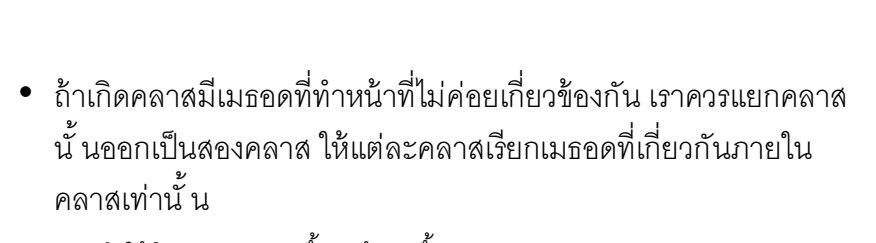

- $-$  ทำให้โปรแกรมดูง่ายขึ้ น แก้ง่ายขึ้ น
- แต่ว่าคลาสหนึ่งจะต้องใช้อีกคลาสหนึ่ง ถ้ามีมากๆอาจเป็นปัญหา
- ดังนั้ นให้แยกคลาสเท่าที่จำเป็นเท่านั้ น

• เวลาเขียนเมธอดต่างๆ ถ้าเป็นเมธอดที่มีหลักการทำงานเหมือนๆกันอยู่ แล้ว หัวเมธอดก็ต้องเขียนให้เป็นแนวเดียวกัน

## Immutable class

 $\bullet$  เป็นคลาสที่มีแต่  $\mathsf{accessor}$  เมธอดเท่านั้น

– ตัวอย่างคือ String เมื่อออบเจ็กต์ที่เป็น String ถูกสร้างขึ้ นมาแล้ว จะไม่มีวัน เปลี่ยน เพราะไม่มีเมธอดในคลาส String ที่จะเปลี่ยนค่าอะไรของString ออบเจ็กต์ได้เลย

String name = "John"; String uppercase = name.toUpperCase(); // name ไม่เปลี่ยนนะ

 $\bullet$  ข้อดีของคลาสประเภทนี้ คือ เอา $\mathsf{ref}$  ของออบเจ็กต์ให้คนอื่นใช้งานได้โดยไม่ ต้องกังวลว่าค่าจะเปลีÉยน

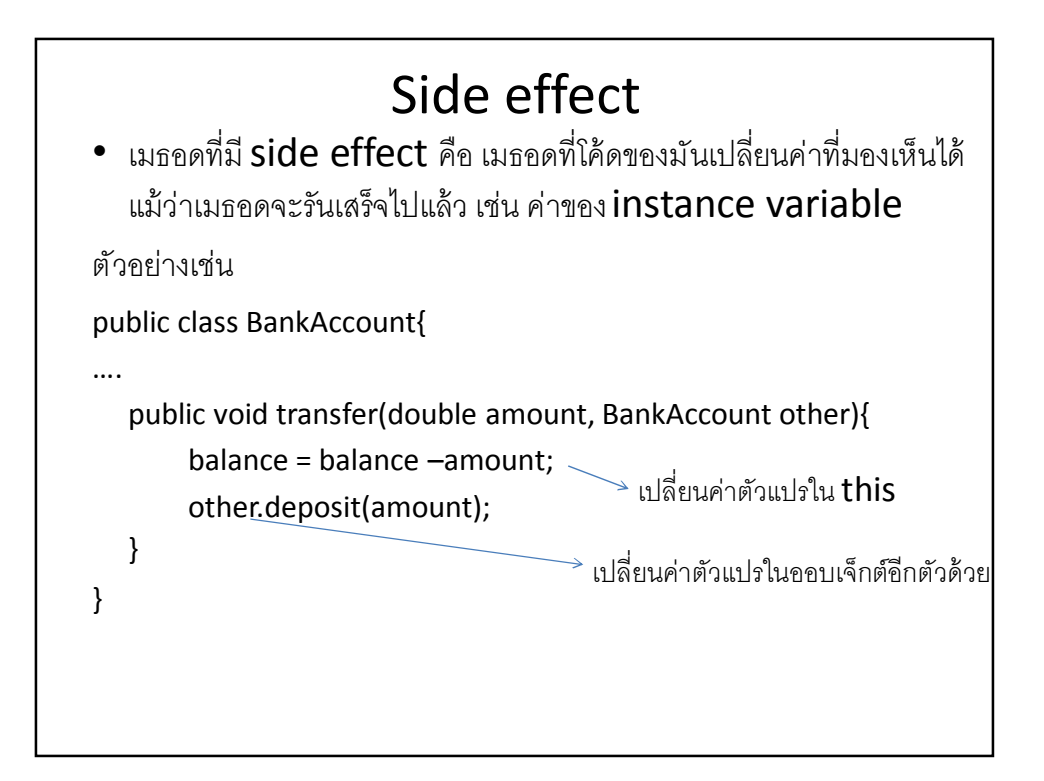

#### ข้อควรระวัง

- ถ้าใช้ออบเจ็กต์เป็นพารามิเตอร์ของเมธอด เราเปลีÉยนค่าภายใน ้ออบเจ็กต์นั้ นได้ การเปลี่ยนแปลงจะยังอยู่แม้ว่าเมธอดจะรันเสร็จแล้ว
- $\bullet$  แต่ว่า ถ้าพารามิเตอร์ของเมธอดเป็น primitive type เราจะ เปลี่ยนค่ายังไง ก็จะมีผลอยู่แค่ในเมธอดเท่านั้ น

• ดูตัวอย่าง

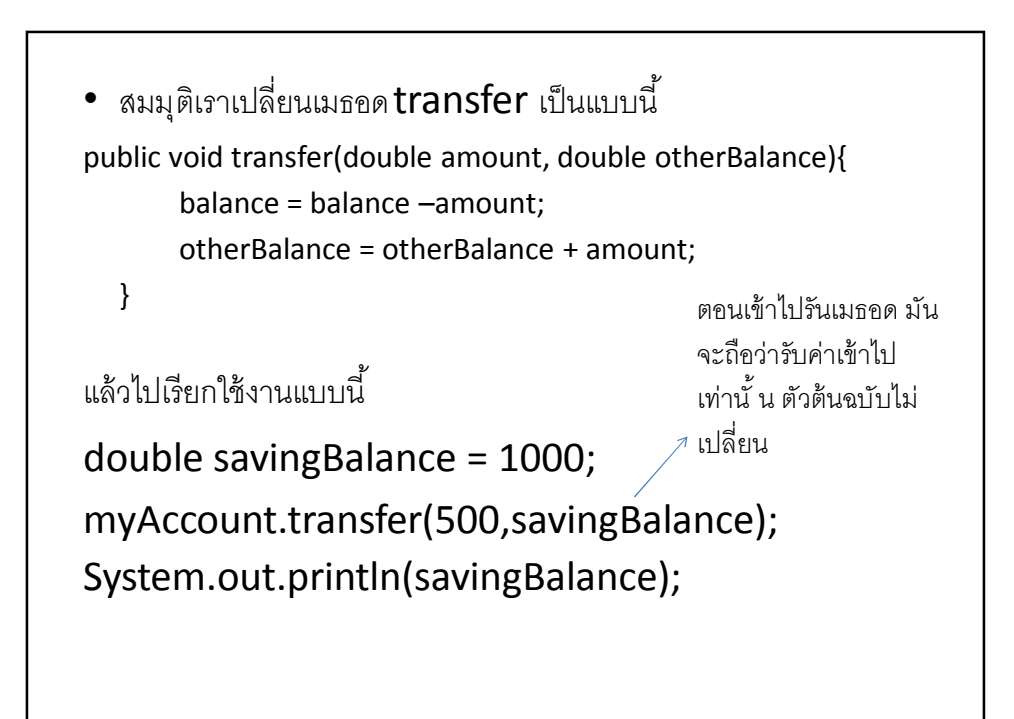

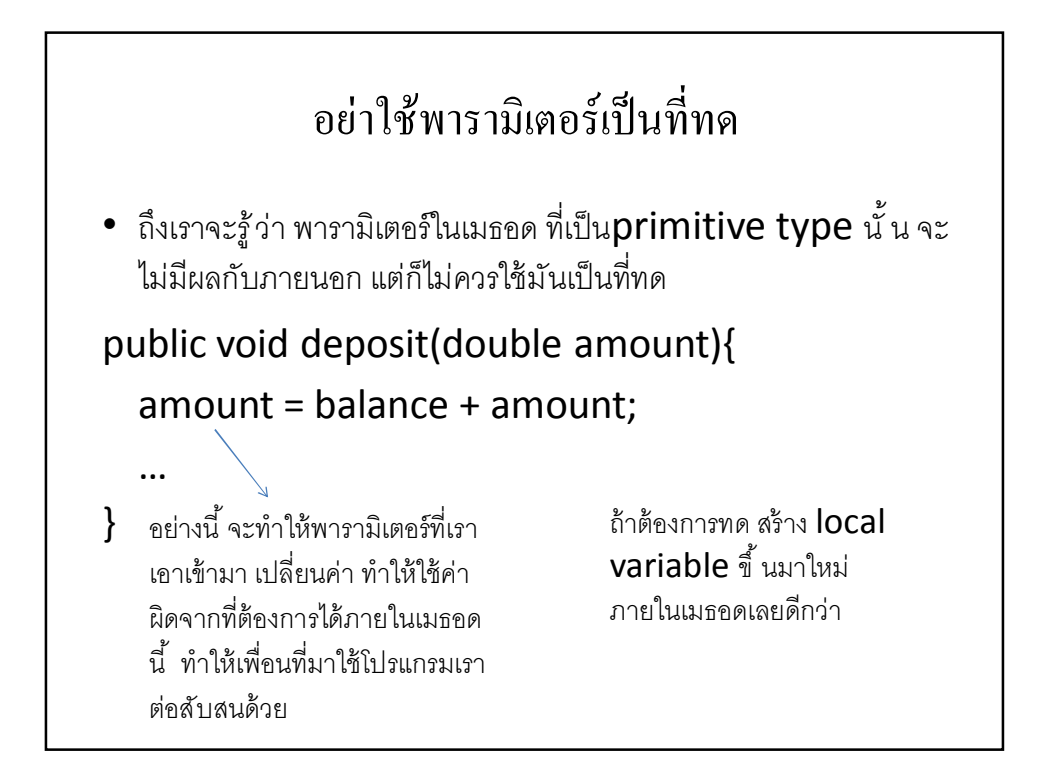

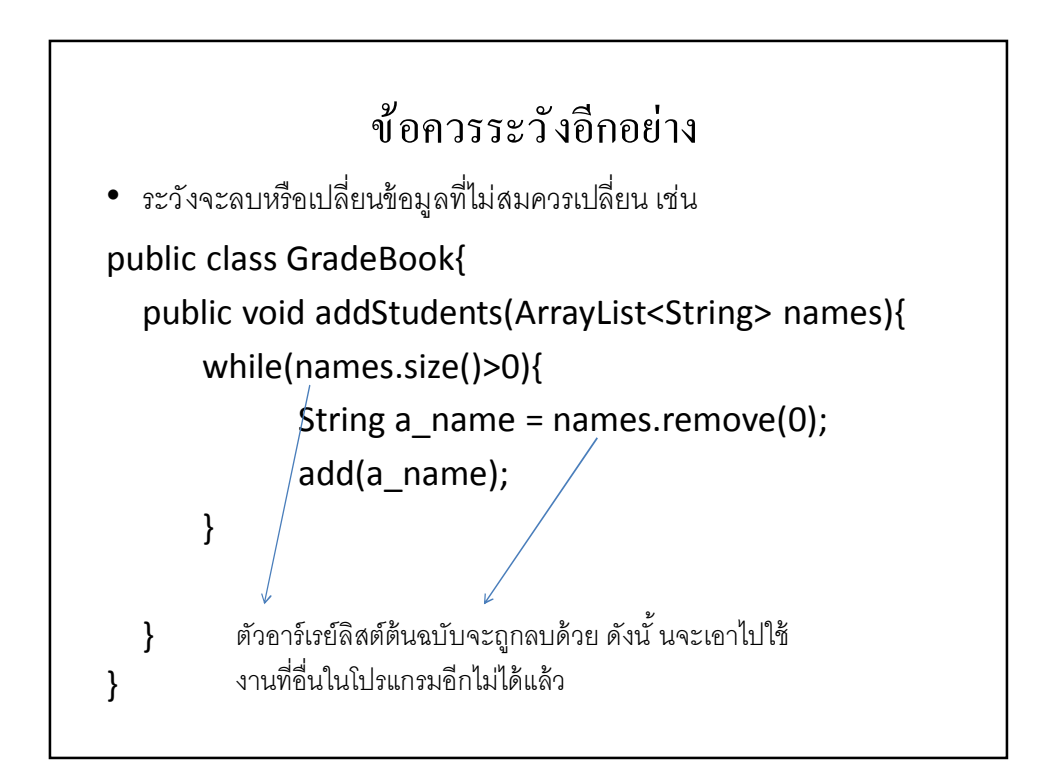

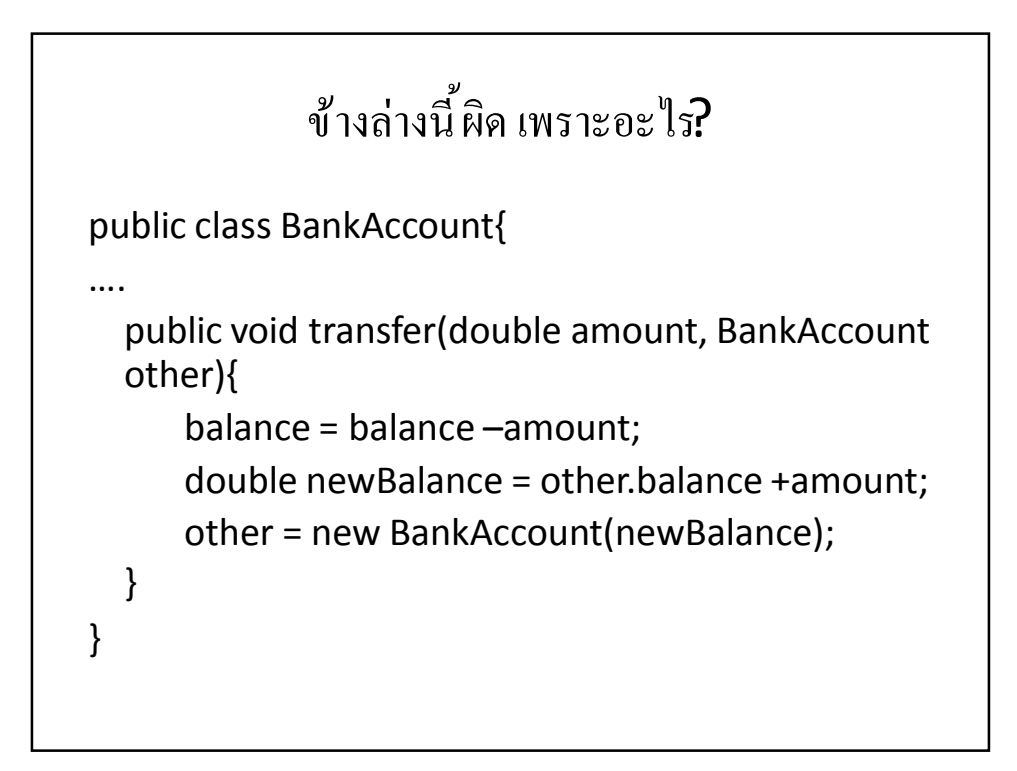

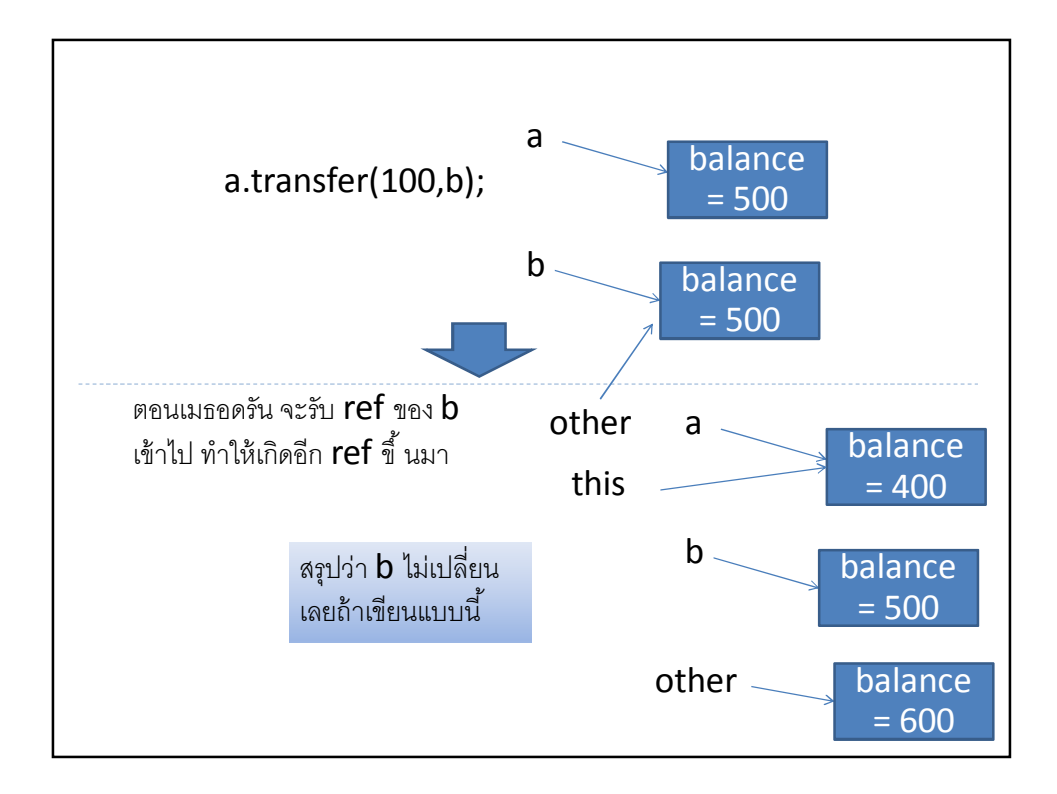

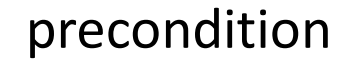

- คือสิ่งที่ต้องเป็นจริงก่อนที่เมธอดจะถูกเรียกใช้ ถ้าไม่เป็นจริง เจ๊งแน่
- $\bullet$  เช่น เมธอด <code>deposit</code> ต้องรับเลขที่ไม่เป็นลบเท่านั้ น
- ตามปกติ ควรจะเขียนเป็นส่วนหนึ่งของคอมเม้นไว้ จะได้เอาไว้เช็ค

/\*\*

Deposit money tothe bank account. @param amount the amount to deposit (Precondition: amount >=0)

\*/

public void deposit(double amount){…}

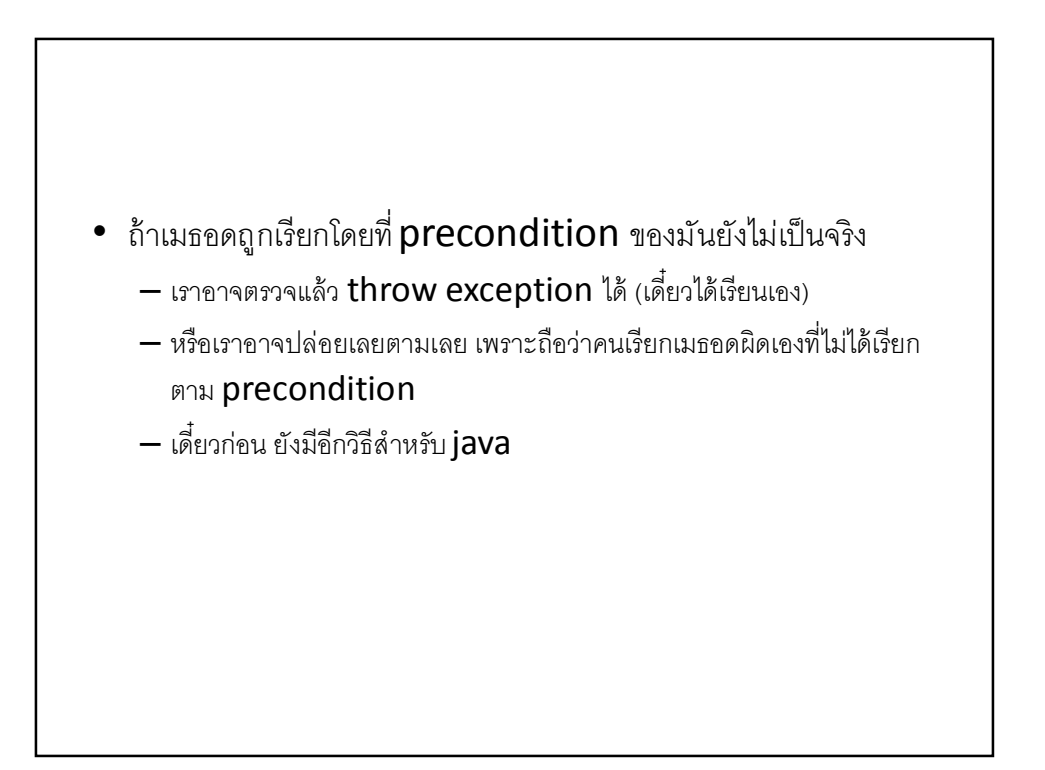

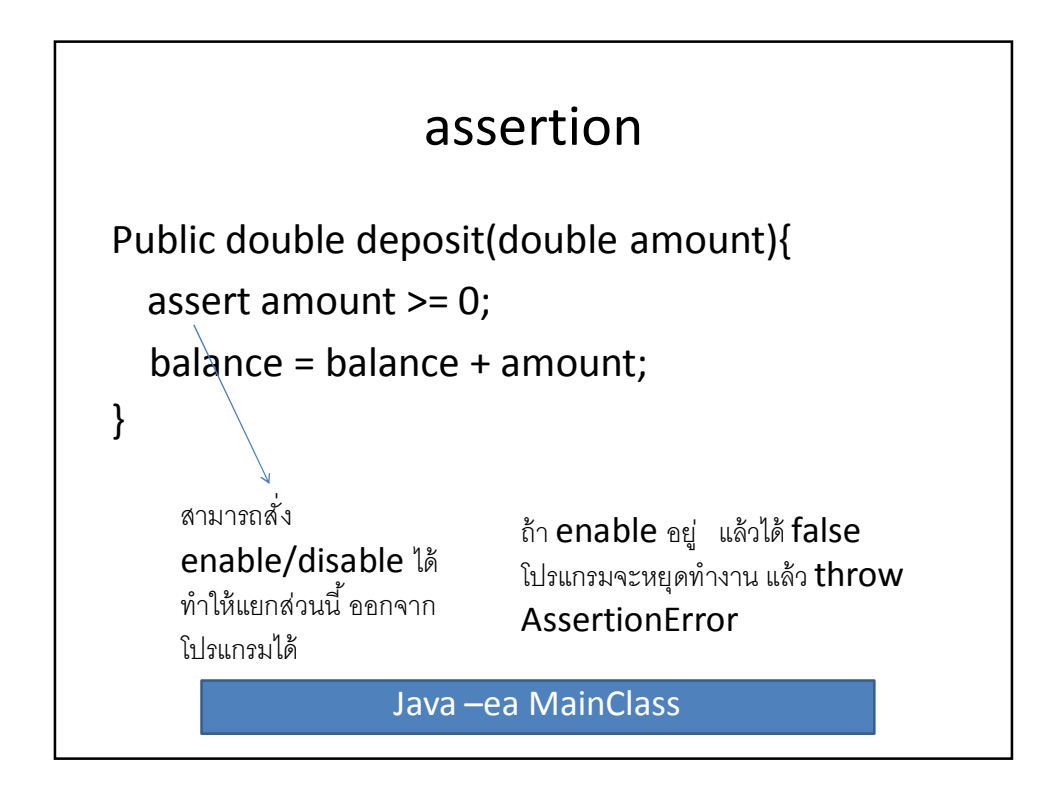

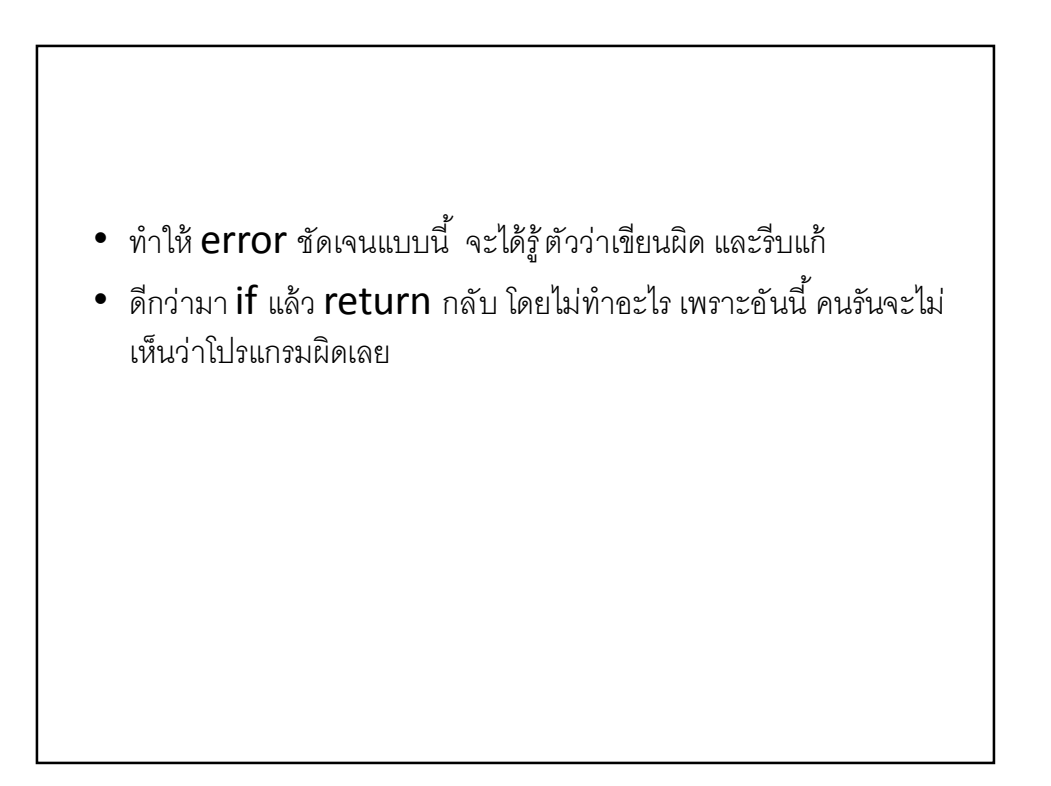

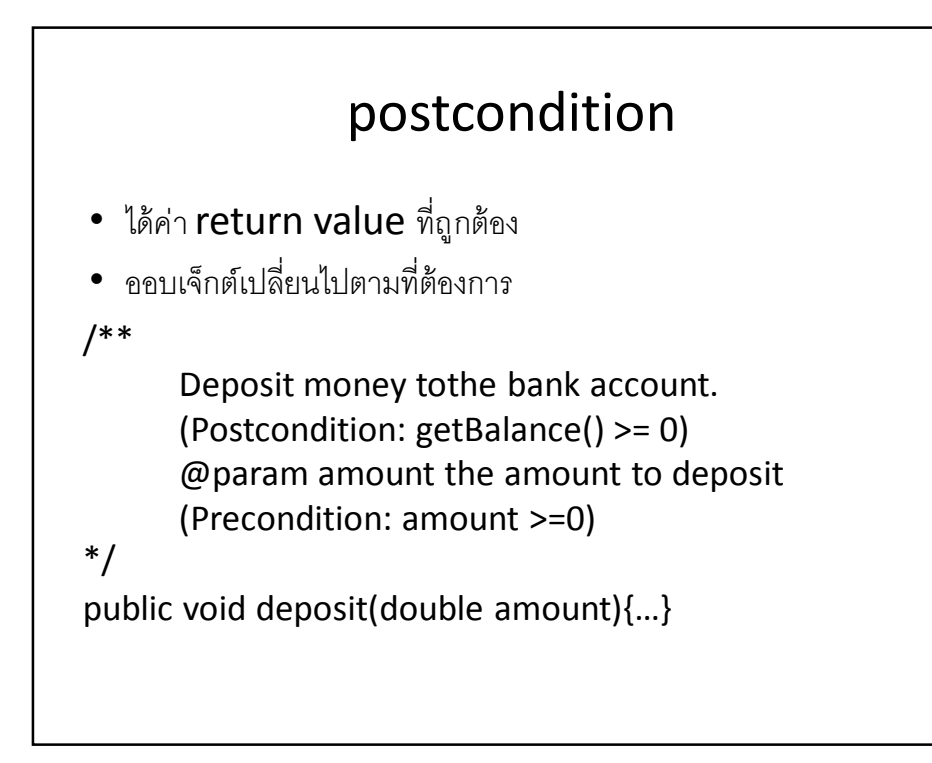

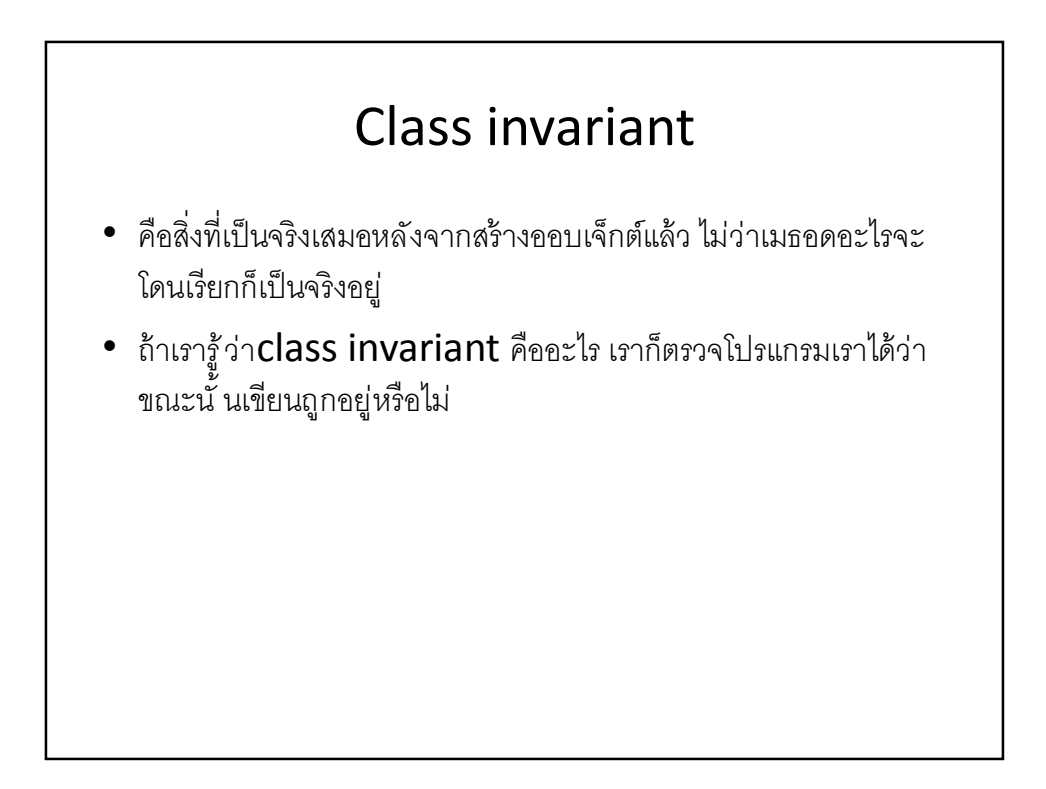

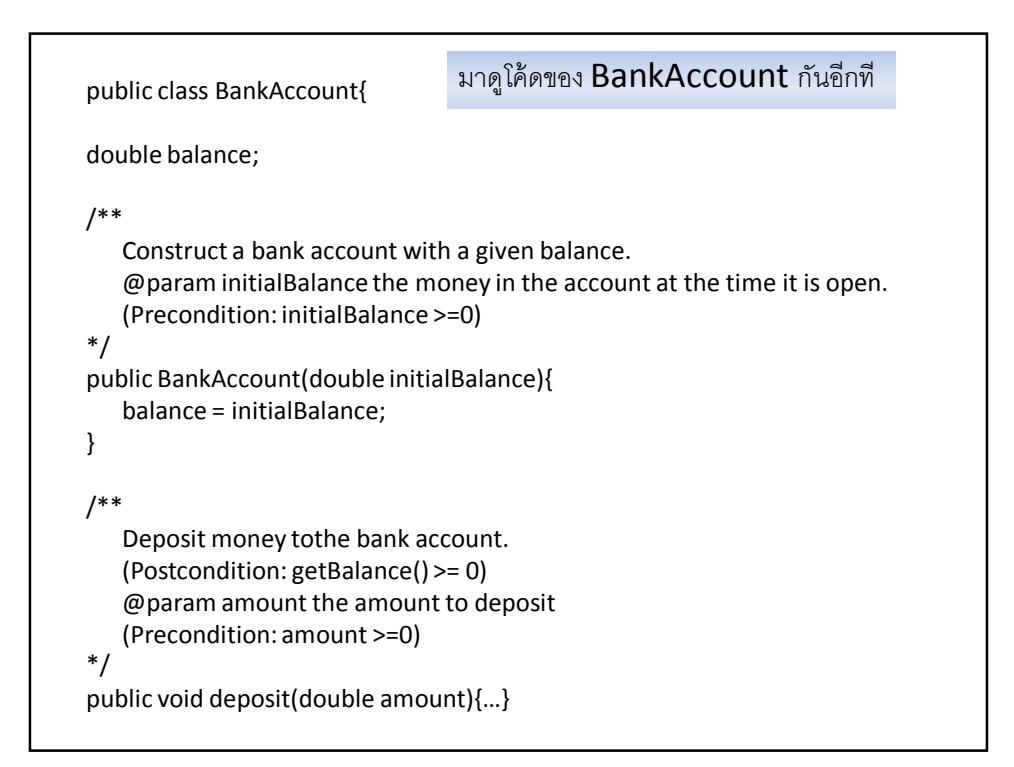

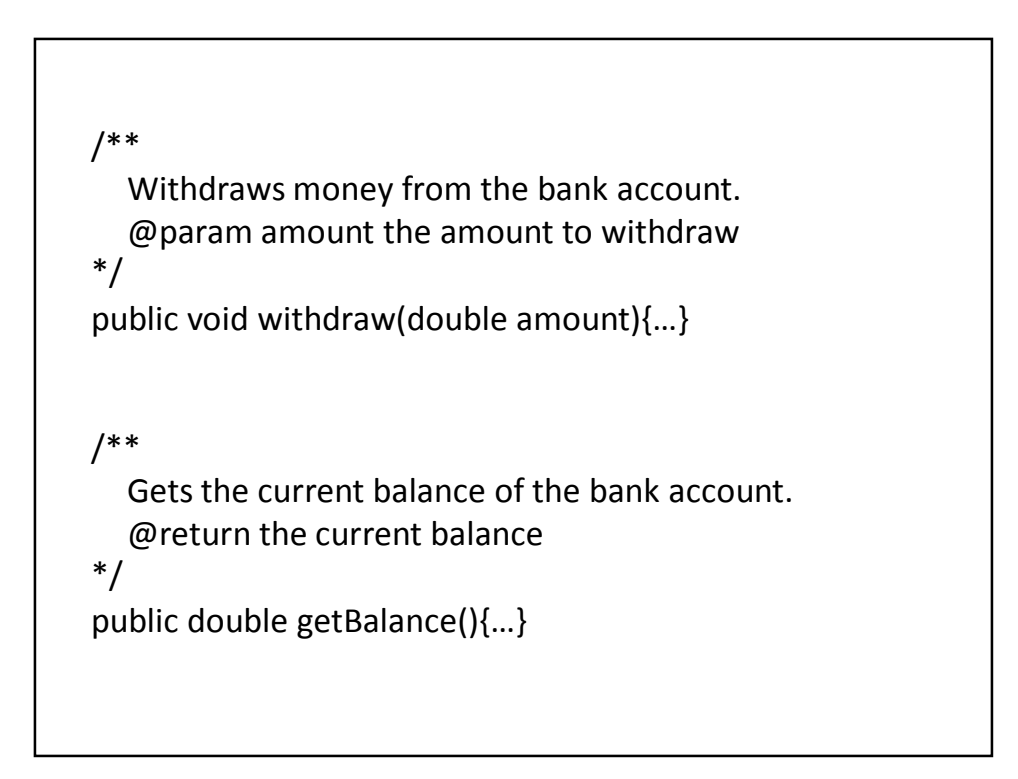

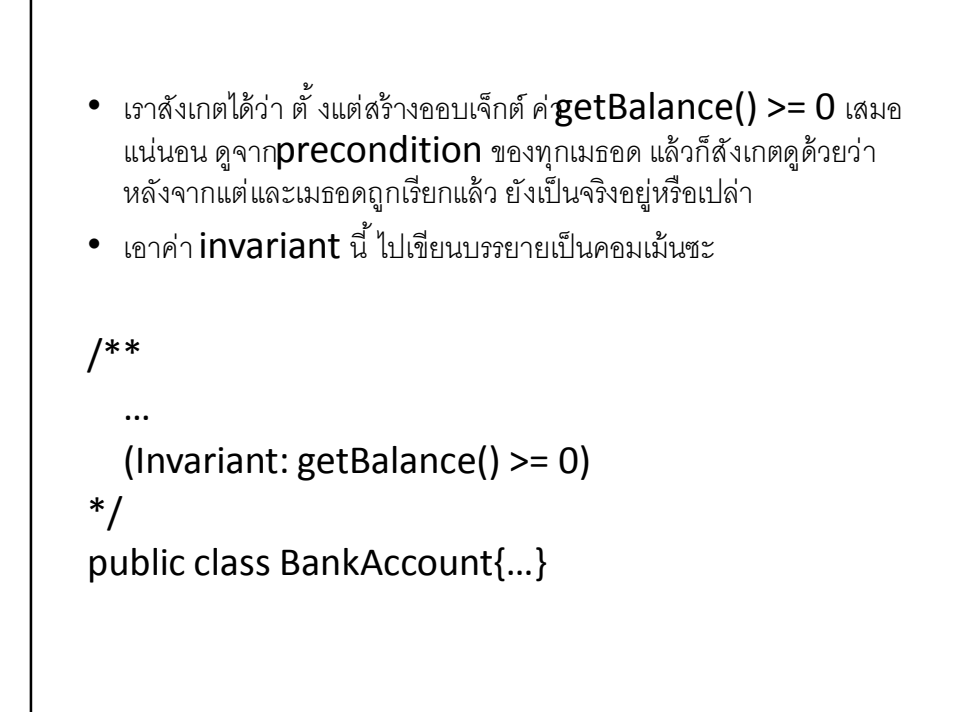

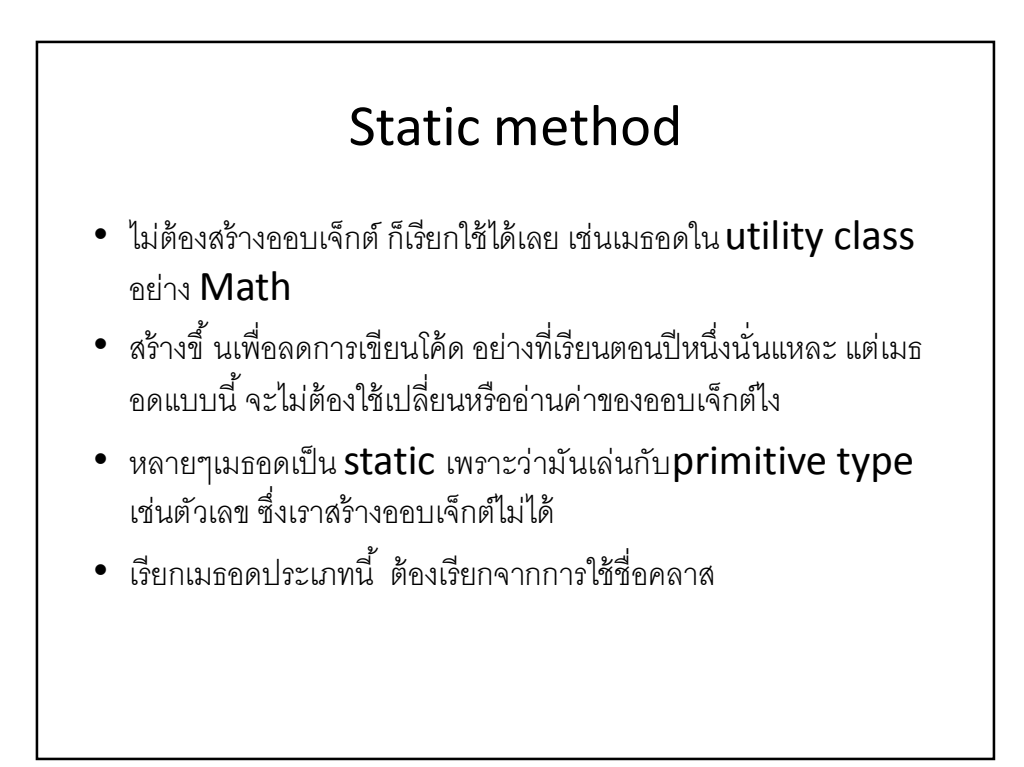

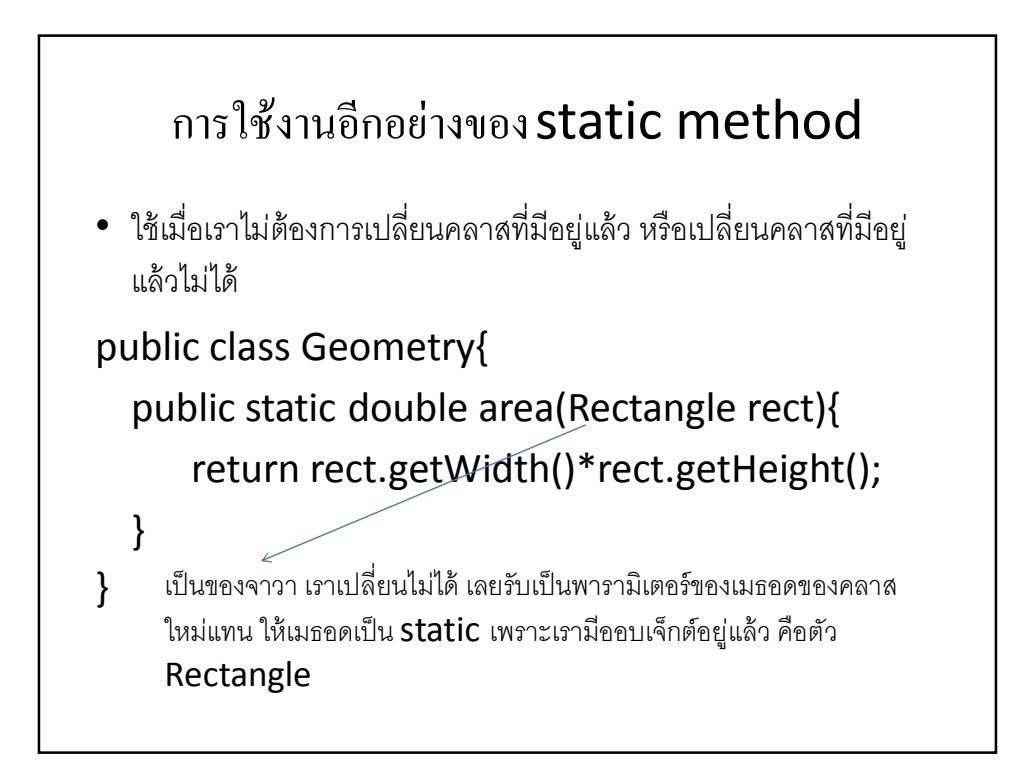

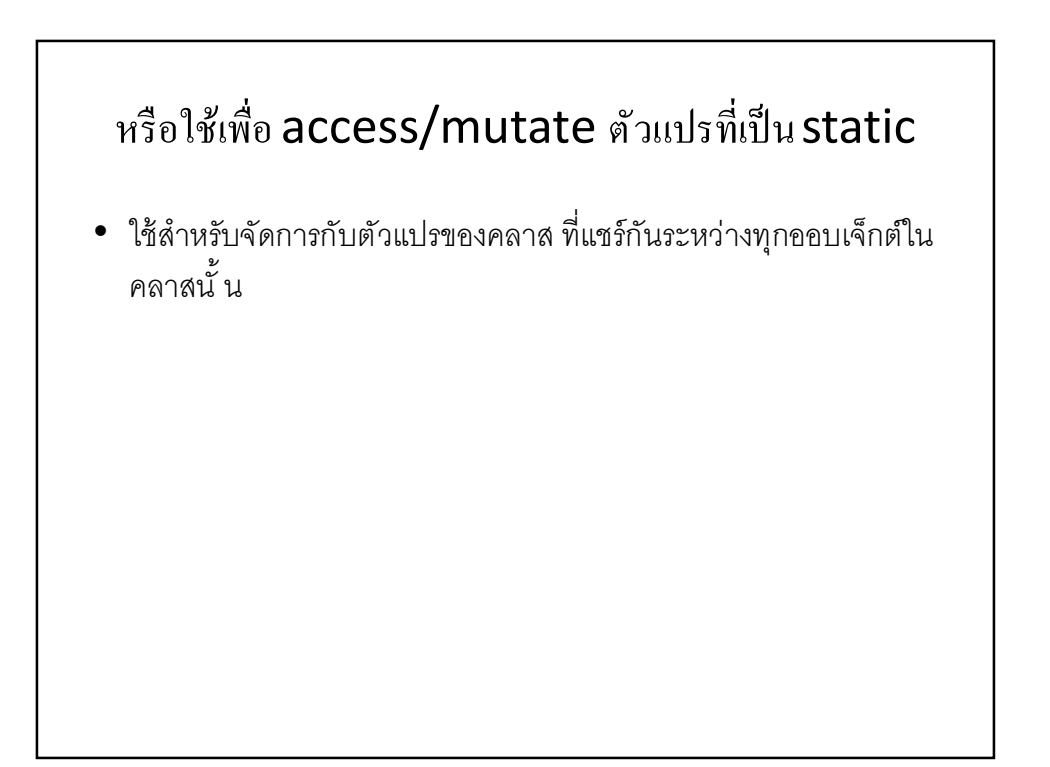

### วิธี initialize static variable

- ไม่ทําอะไร มันก็มีค่า default เอง
- Assign ค่า ตอนที่เรา declare มัน private static int  $x = 1000$ ;
- อีกวิธีคือใช้ static initialization block

### Static import

import static java.lang.System.\*; import static java.lang.Math.\*;

double r = sqrt(PI); out.println(r);

ทําให้ไม่ต้องเขียนยาว และโค้ดอ่านง่ายขึ้ น

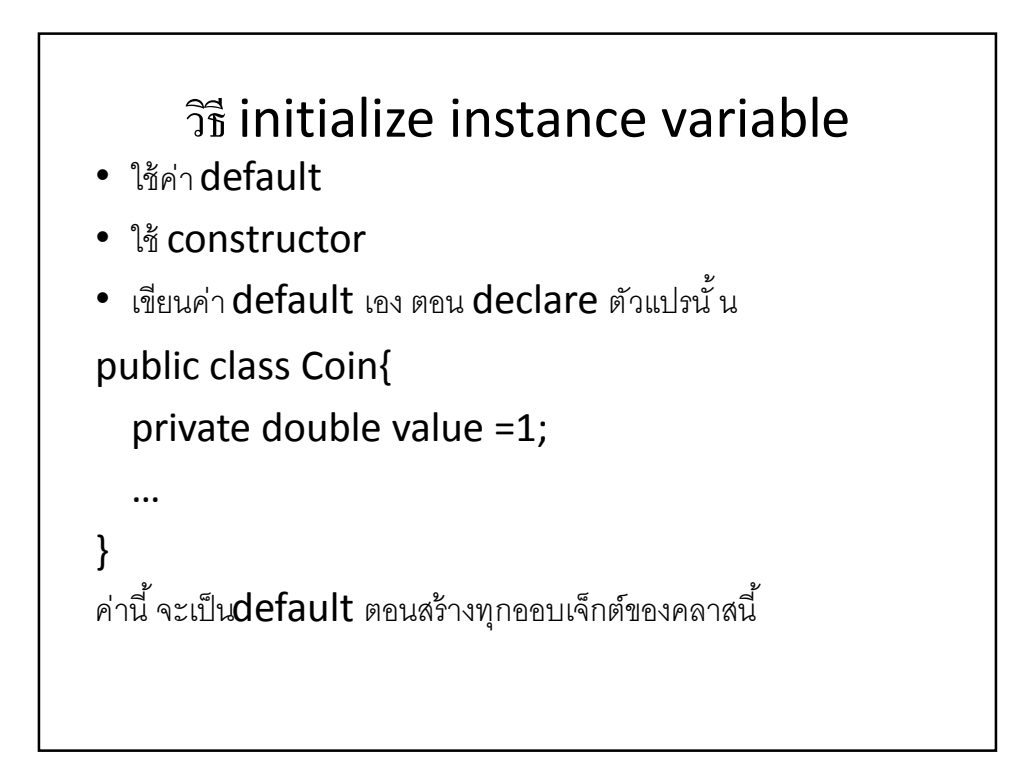

```
• ใช้ initialization block
public class Coin{
   private double value ;
  static int shared;
   {
       value =1;
  }
  static
   {
       shared = 1;
   }
   …
}
```